# *ATM-Sat Demonstration Environment*

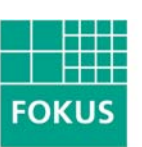

#### *ATM-Sat Demonstration Environment*

Falco Krepel

Fraunhofer Institute forOpen Communication Systems

ATM-Sat Workshop 2002

Berlin, June 16, 2002

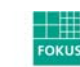

## *Outline*

Demonstrator **Architecture Overview** User TerminalDLC System Satellite Channel EmulationControl StationSimulation ScenarioManagement (Graphical User Interface, Internal Structure)

Outlook Highlights Enhancements

ATM-Sat Workshop 2002 (Falco Krepel, krepel@fokus.fhg.de) **page 3** 

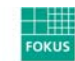

#### *Demonstrator Architecture Overview*

consists of of-the-shelfcomponents (IPCs)

DLC system separated from the terminal to beindependent from OS

Satellite Channel emulatedin software based on precalculated tables

Control Station manages the environment and thesatellite

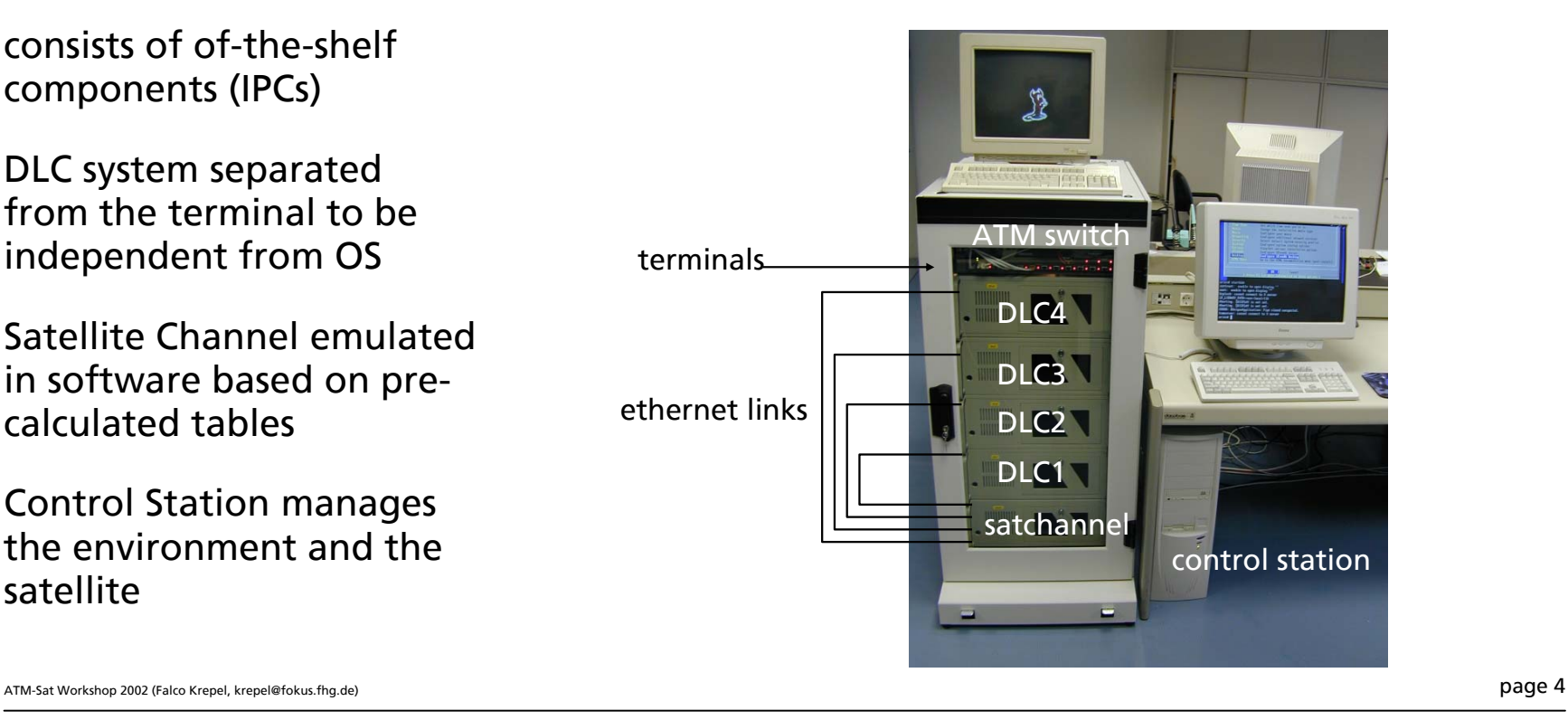

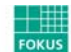

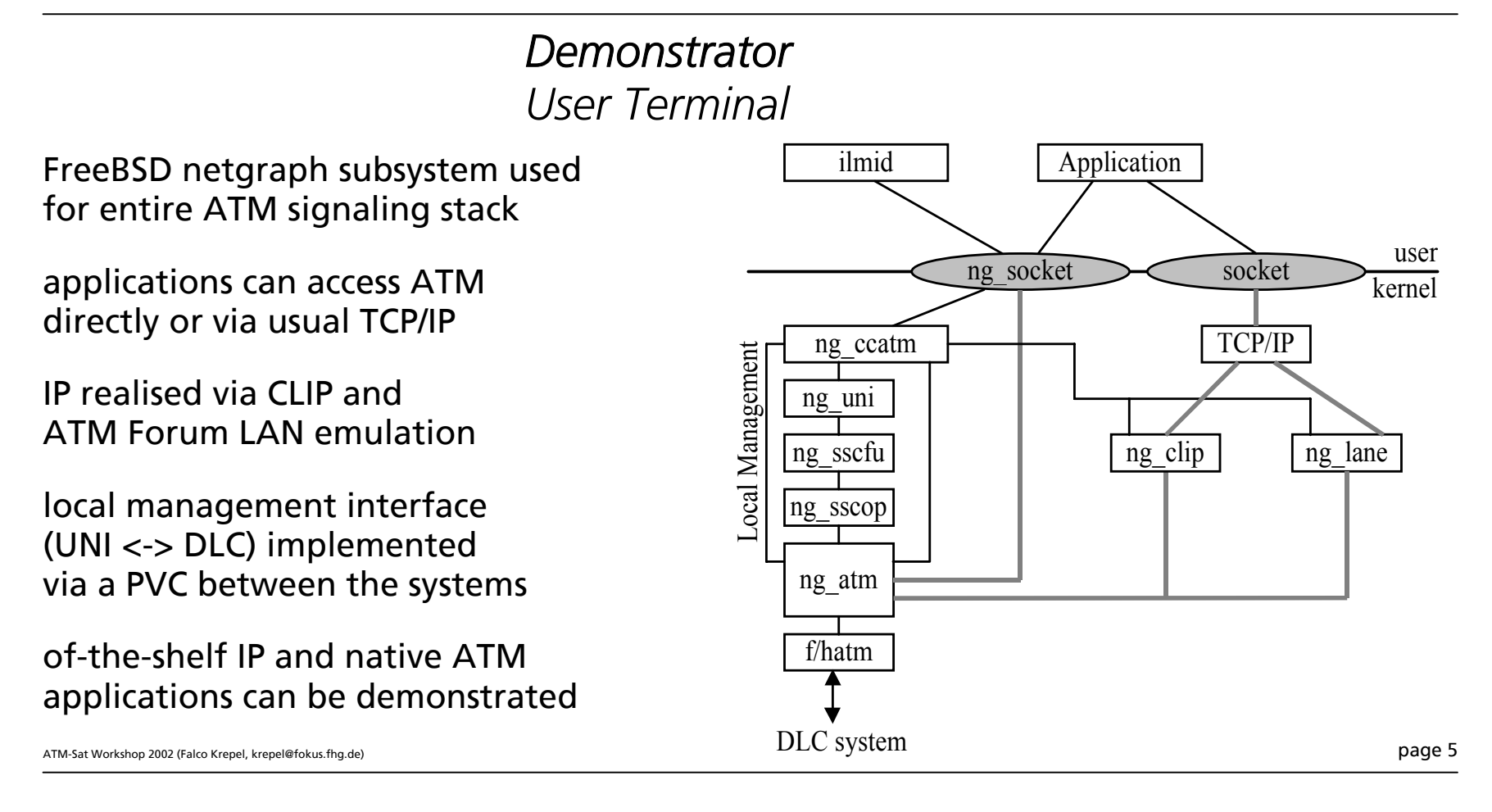

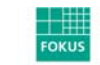

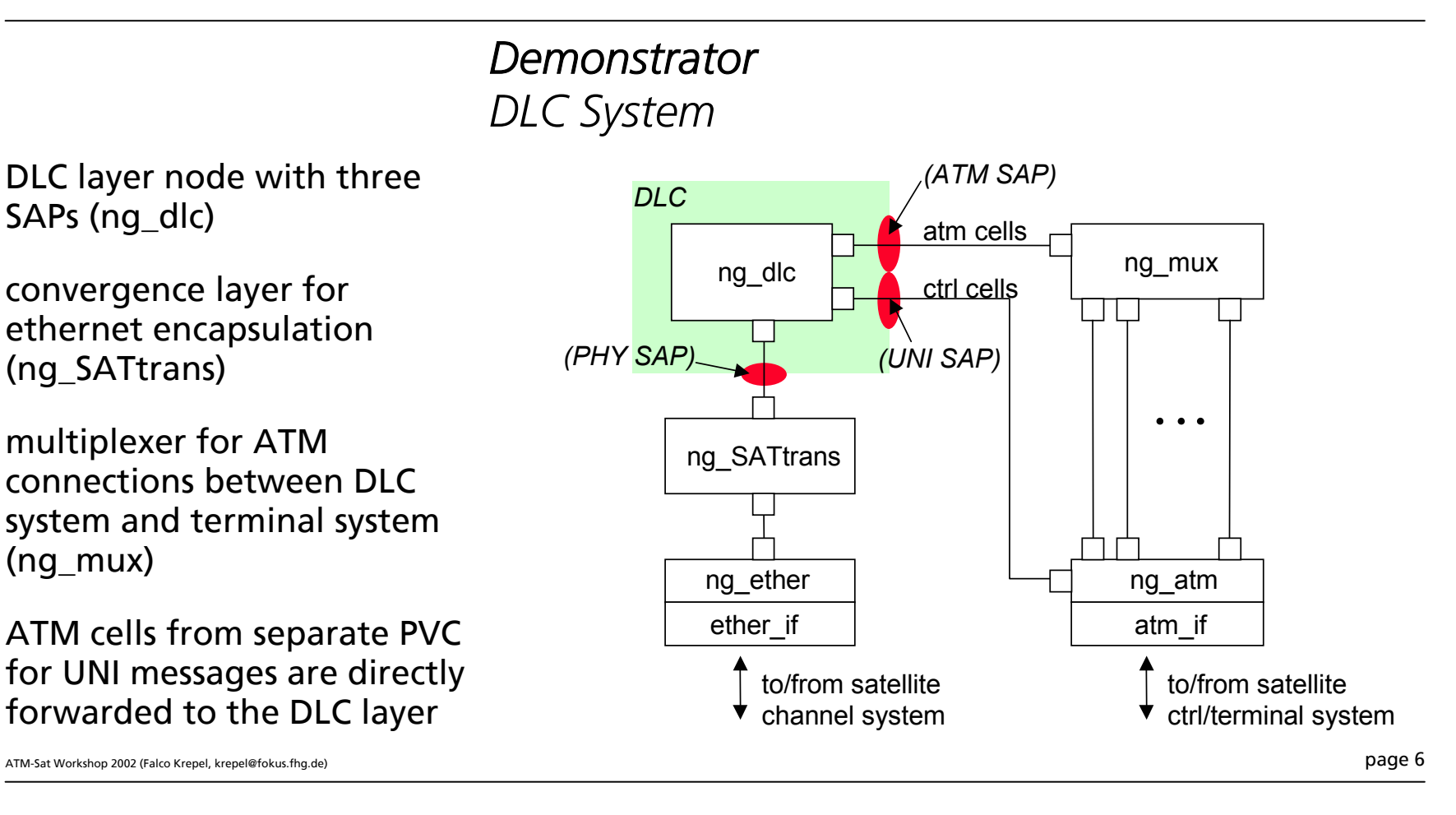

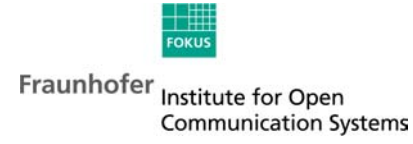

*DemonstratorSatellite Channel Emulation*

emulated characteristics variable or const. propagation delay const. or variable bit-errors (based on pre-calculated tables) configure FEC (on/off, type) emulate shadowing based on real world measurements emulate collisions within random access slotspacket flow packet flow configurable depending on the connected DLC system (SDLC or TDLC)

ATM-Sat Workshop 2002 (Falco Krepel, krepel@fokus.fhg.de) **page 7** 

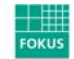

# *Demonstrator Satellite Channel Emulator Components*

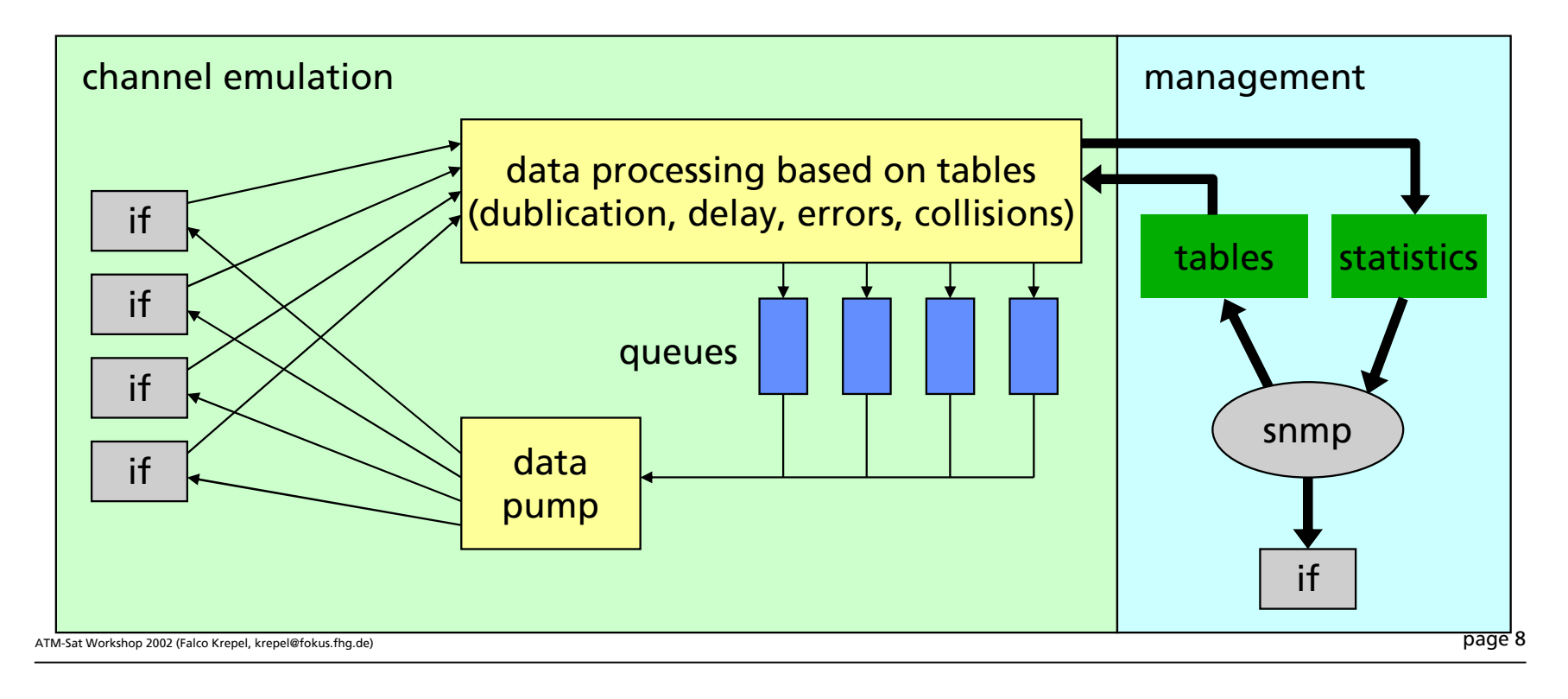

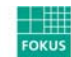

# *DemonstratorControl Station*

console server for the DLC systems and the ATM switch

signaling VCs are forwarded as PVCs to the control station preforming the signaling

call control daemon is built around an SNMP daemon

management station for the complete demonstrator

can run many tracing tools for measurements

diskless boot support for DLC systems

 $\Delta$ TM-Sat Workshop 2002 (Falco Krepel, krepel@fokus.fhg.de) **page 9** 

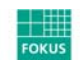

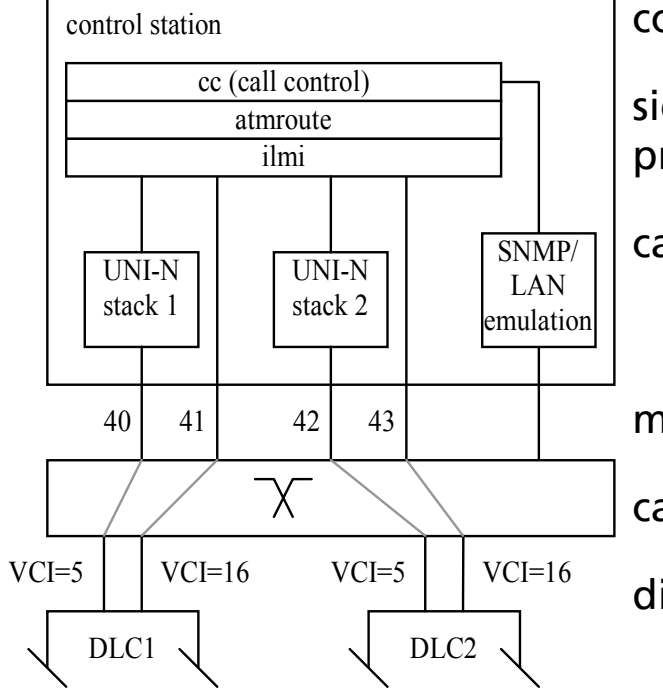

## *Demonstrator Simulation Scenario*

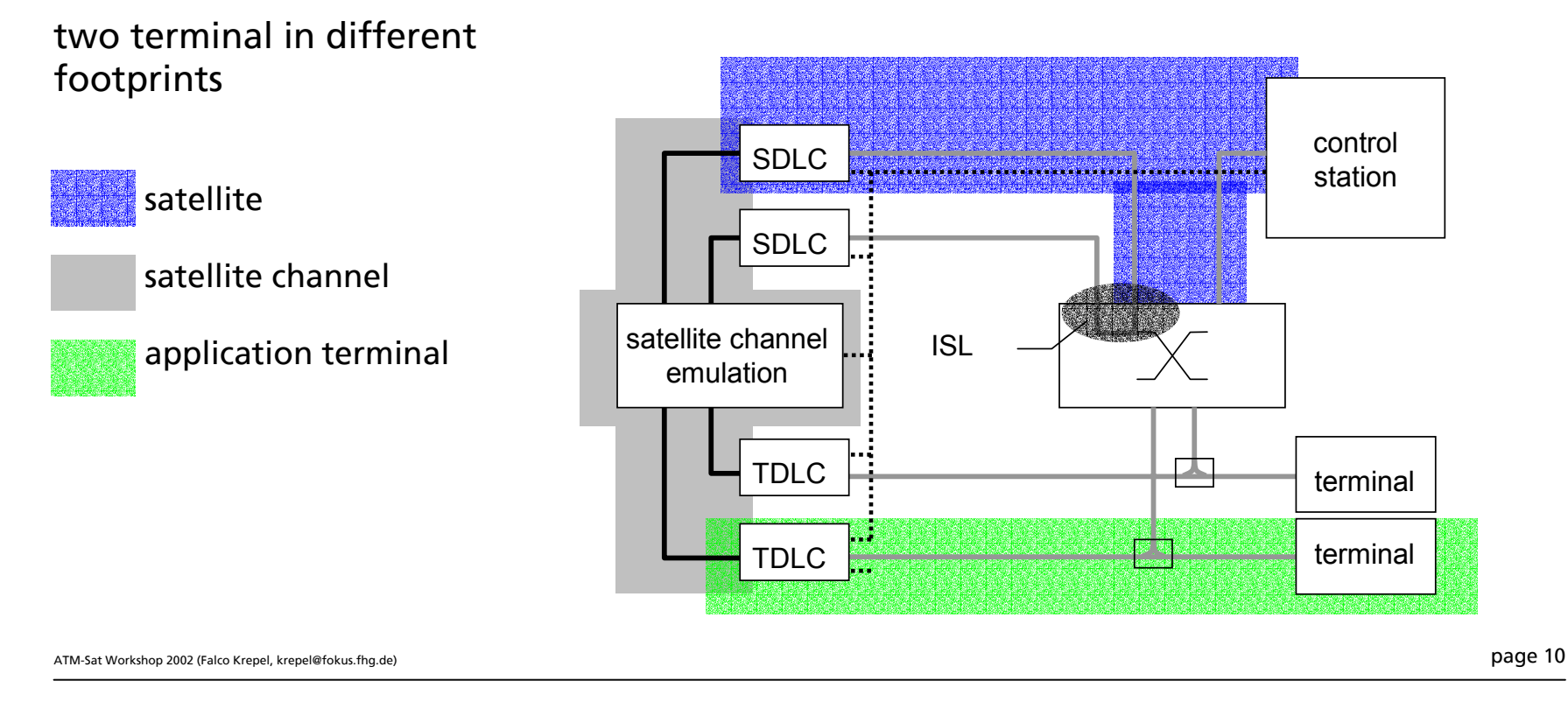

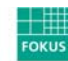

# *Demonstrator Management (Graphical User Interface)*

Compatible with almost all browsers with frame support

For simplicity, only minimum set of HTML features used

Working Page divided in two zones: top part for navigation and status reports, bottom part for setting parameters

Optional additional reporting windows and periodic refresh

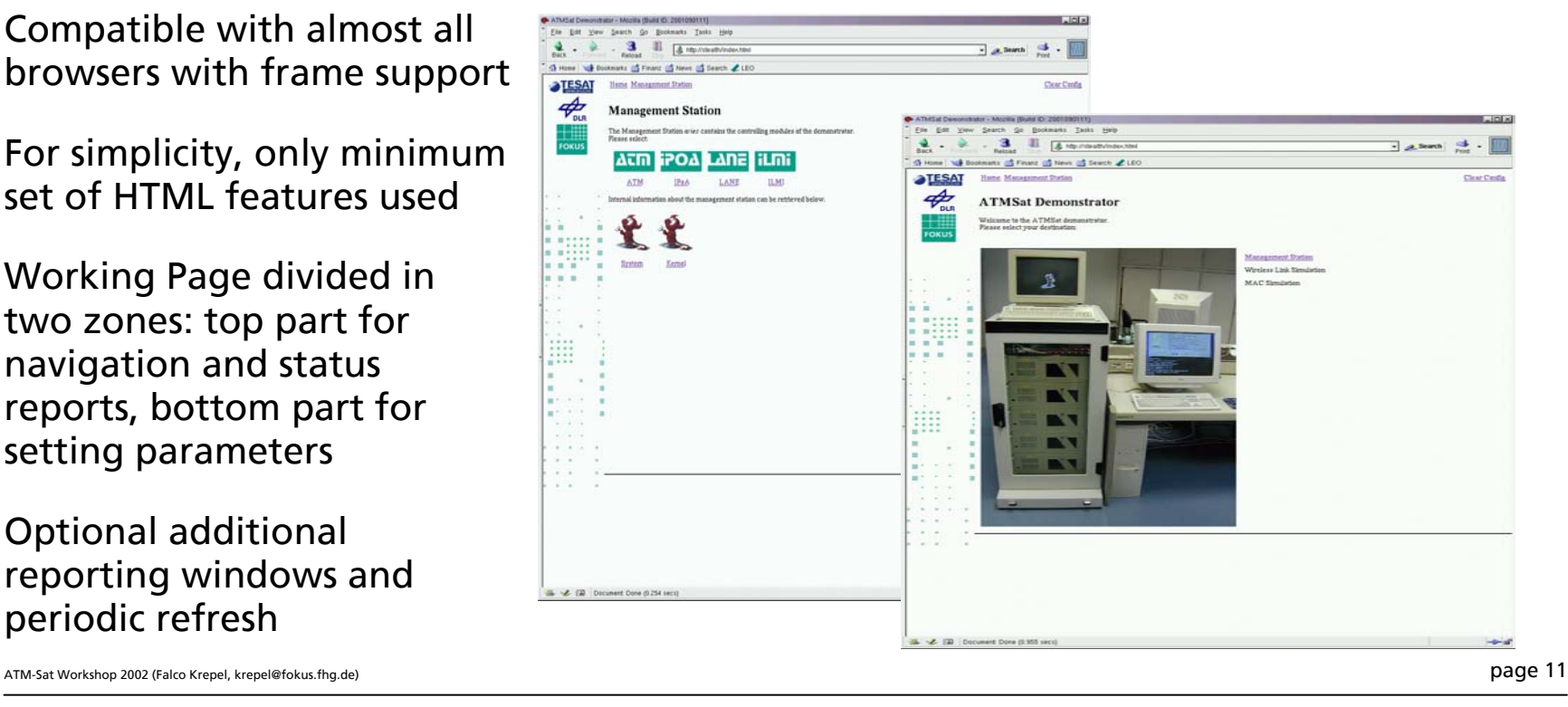

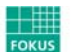

# *Demonstrator Management (Internal Structure)*

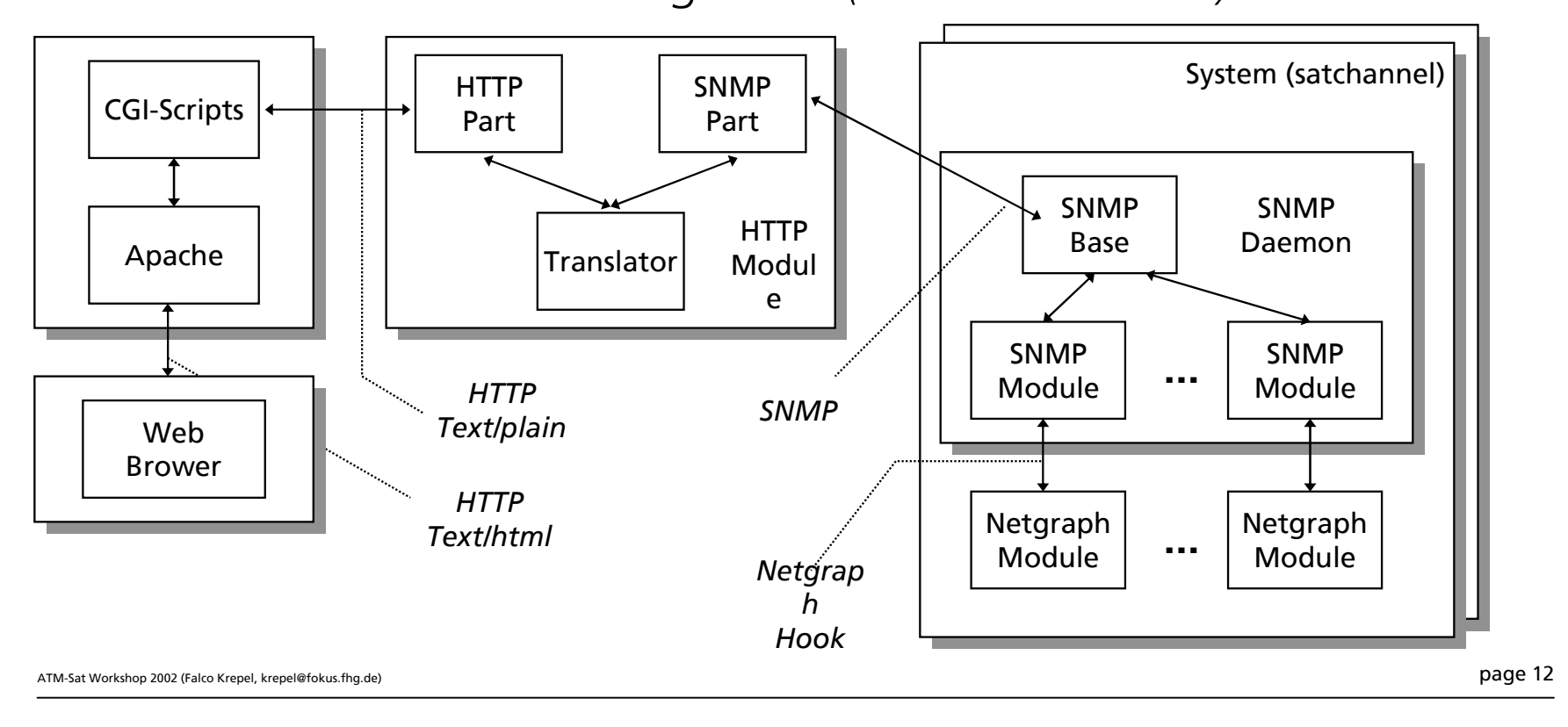

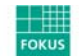

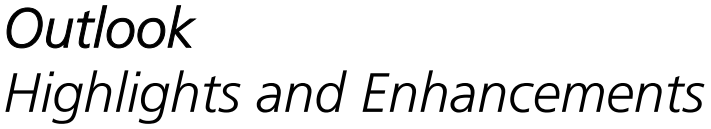

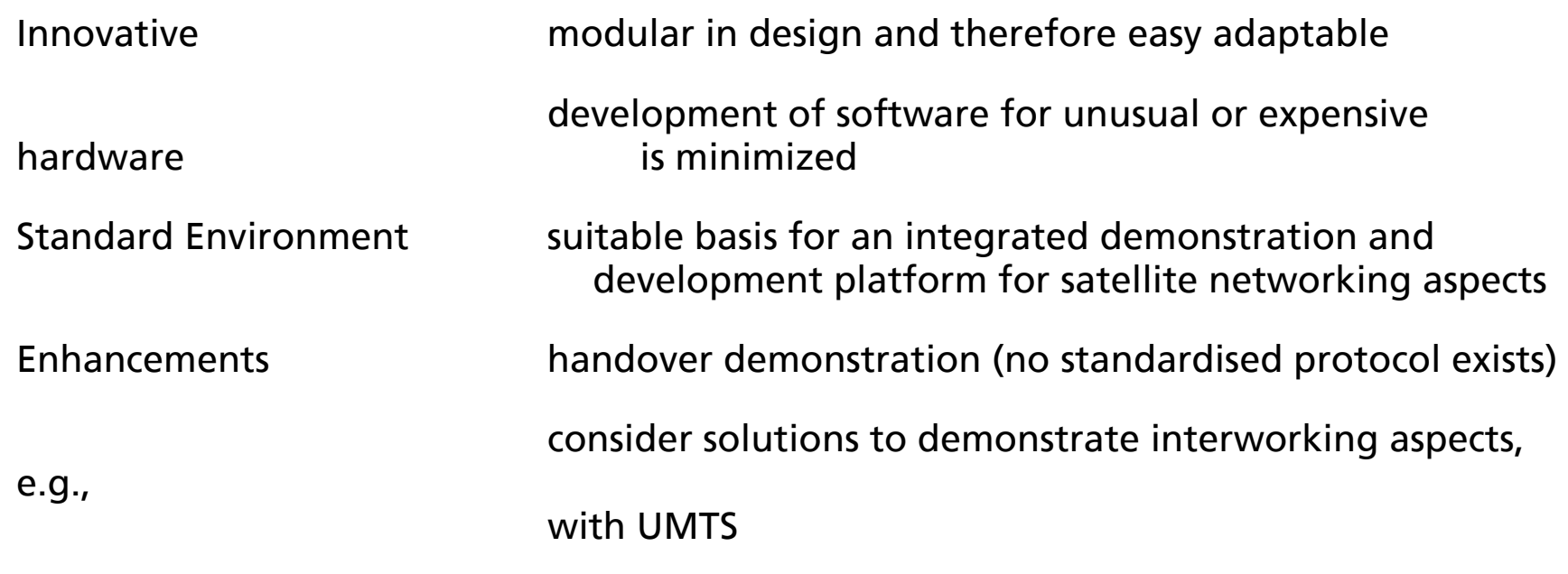

ATM-Sat Workshop 2002 (Falco Krepel, krepel@fokus.fhg.de) **page 13** 

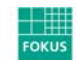

Fraunhofer<br>Communication Systems<br>Communication Systems